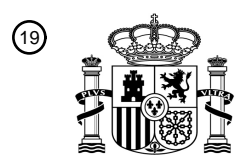

OFICINA ESPAÑOLA DE PATENTES Y MARCAS

ESPAÑA

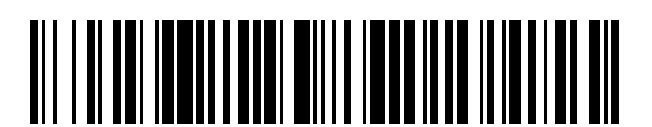

 $\mathbf{\overline{10}}$ Número de publicación: **2 379 039** 

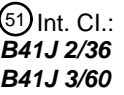

**B41J 2/36** (2006.01) **B41J 3/60** (2006.01)

# <sup>12</sup> TRADUCCIÓN DE PATENTE EUROPEA

Número de solicitud europea: 96 **09168578 .4**

T3

96 Fecha de presentación: **25.08.2009**

97 Número de publicación de la solicitud: **2165839**

Fecha de publicación de la solicitud: 97 **24.03.2010**

#### Título: **Método para controlar la impresión térmica** 54

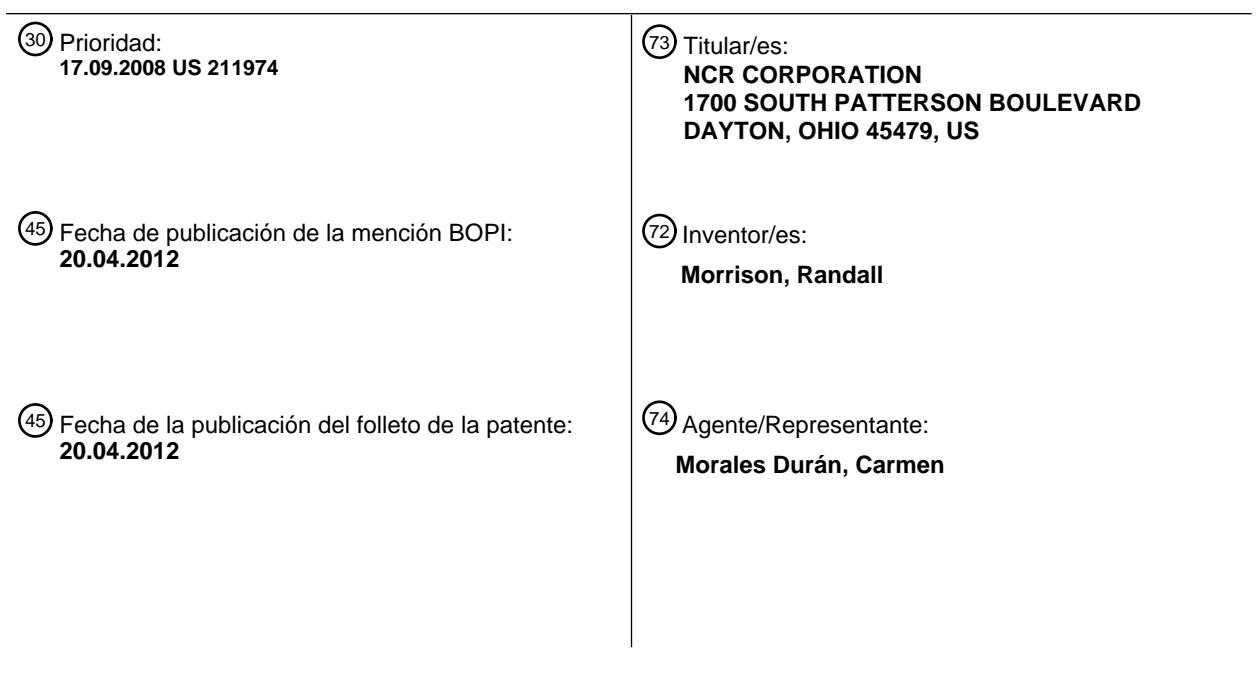

Aviso: En el plazo de nueve meses a contar desde la fecha de publicación en el Boletín europeo de patentes, de la mención de concesión de la patente europea, cualquier persona podrá oponerse ante la Oficina Europea de Patentes a la patente concedida. La oposición deberá formularse por escrito y estar motivada; sólo se considerará como formulada una vez que se haya realizado el pago de la tasa de oposición (art. 99.1 del Convenio sobre concesión de Patentes Europeas).

#### **DESCRIPCIÓN**

Método para controlar la impresión térmica

5 La presente invención se refiere a un método para controlar la impresión térmica.

Al imprimir un documento, una impresora térmica puede experimentar uno o más tipos de errores de impresión. Por ejemplo, la impresora puede imprimir demasiado claro o demasiado oscuro el tipo de información que se está imprimiendo. Además, para las impresoras térmicas que imprimen en dos caras de un documento, la impresora 10 puede experimentar un fallo en la distribución de potencia de un cabezal de impresión térmica cuando la impresora está imprimiendo de forma simultánea en los dos lados.

Por ejemplo, los documentos de viaje, tales como tarjetas de embarque de avión o cupones de alquiler de coches suelen incluir caracteres impresos, datos personales de los viajeros, datos de vuelo o de alquiler de coches y/o datos

- 15 legibles por máquina, tales como un código de barras. Una impresora térmica puede imprimir estos datos demasiado claros. Cuando los documentos de viaje son documentos de dos caras, una cara posterior o secundaria puede incluir una hoja de ruta, datos de buscador o logotipo de la empresa, todos con impresión de grandes segmentos, es decir, áreas sólidas de impresión. La impresora puede imprimir estas áreas sólidas de impresión demasiado oscuras. Tanto la impresión altamente clara como la altamente oscura afectan negativamente a la legibilidad de los 20 documentos impresos.
	- Sería ventajoso proporcionar un método para controlar la impresión térmica que controle la calidad de impresión en base al tipo de información que se está imprimiendo y que evite que el fallo de distribución de potencia del cabezal de impresión térmica cuando se imprime en dos caras. El documento EP1862319 describe un método para controlar
- 25 los cabezales de impresión térmica en base al consumo total de potencia de los cabezales de impresión.

La invención proporciona en general un método para controlar la impresión térmica.

- De acuerdo con un primer aspecto de la invención, se proporciona un método para controlar una impresora, 30 comprendiendo el método de control: recibir datos pre-formateados que representan la información a imprimir en dos caras de un material de impresión térmica desde un ordenador por un procesador de una impresora térmica; analizar los datos pre-formateados por la impresora térmica para determinar los diferentes tipos de datos a imprimir con diferentes densidades de impresión por el procesador; determinar una densidad de impresión media de las diferentes densidades de impresión por el procesador; determinar que la densidad de impresión media es mayor que
- 35 una densidad de impresión media predeterminada por el procesador; determinar un nivel de potencia necesario para imprimir los datos; y dirigir el primer y segundo cabezales de impresión térmica para imprimir los datos basados en base al nivel de potencia requerido por el procesador.
- De acuerdo con un segundo aspecto de la invención, se proporciona una impresora que comprende: un primer 40 cabezal de impresión para imprimir sobre un primer lado de un material de impresión térmica; un segundo cabezal de impresión para imprimir sobre un segundo lado del material de impresión térmica; primera y segunda placas de accionamiento para mover el material de impresión térmica más allá del primer y segundo cabezales de impresión térmica durante la impresión; y un procesador para (i) recibir datos pre-formateados que representan la información a imprimir en el primer y segundo lados del material de impresión térmica desde un ordenador, (ii) analizar los datos
- 45 pre-formateados para determinar diferentes tipos de datos que se imprimirán con diferentes densidades de impresión, (iii) determinar una densidad de impresión media de densidades de impresión diferentes, (iv) determinar que la densidad de impresión media es mayor que una densidad de impresión media predeterminada, (v) determinar un nivel de potencia requerido para imprimir los datos, y (vi) dirigir el primer y segundo cabezales de impresión térmica para imprimir los datos en base al nivel de potencia deseado.
- 50

Estos y otros aspectos de la invención serán evidentes a partir de la siguiente descripción específica, proporcionada a modo de ejemplo, con referencia a los dibujos adjuntos, en los que:

La Figura 1 es un diagrama esquemático de un sistema de impresión de acuerdo con una realización de la presente 55 invención, y

Las Figuras 2A y 2B son representaciones pictóricas de cada lado de un documento impreso por el sistema de impresión de la Figura 1.

60 Con referencia a la Figura 1, un sistema de impresión comprende una impresora ejemplar 10 acoplada a un ordenador 12. La impresora ejemplar 10 incluye una impresora térmica directa. La impresora ilustrada 10 se puede utilizar para imprimir en dos lados de un material de impresión térmica 28. Sin embargo, las impresoras térmicas directas que imprimen sólo en un lado del material de impresión térmica 28 se contemplan también para su uso con la presente invención.

65

La impresora ejemplar 10 incluye placas giratorias 20 y 22 en lados opuestos del material de impresión térmica 28. El motor 38 hace girar las placas 20 y 22, por ejemplo, a través de engranajes fijados a placas 20 y 22, alimenta el material de impresión 28. Un motor adicional se puede utilizar para accionar por separado la placa 20.

5 La impresora ejemplar 10 incluye además cabezales de impresión térmica opuestos 24 y 26 en lados opuestos del material de impresión térmica 28.

El circuito de potencia 34 proporciona potencia a los cabezales de impresión térmica 24 y 26. Como alternativa, se puede utilizar un circuito de alimentación adicional para potenciar por separado el cabezal de impresión térmica 26.

10

La Impresión térmica directa de los materiales de impresión térmica 28 puede ocurrir en una sola pasada, por ejemplo, al final de una operación, tal como se emite cuando un ticket o recibo. Como alternativa, la impresión térmica directa puede ocurrir en un proceso de dos o más pasadas en el que, por ejemplo, el material de impresión térmica 28 se imprime por uno o ambos cabezales de impresión térmica 24 y 26 cuando se mueven en una primera

- 15 dirección y, se retraen después para imprimir imágenes adicionales por uno o ambos cabezales de impresión térmica 24 y 26 con el material de impresión térmica 28 moviéndose en cualquiera de la primera o segunda dirección de retracción. Una vez terminada la impresión, el material de impresión térmica 28 puede, dependiendo de su formato (por ejemplo, rollo, abanico, pliegue, hojas individuales, y similares), cortarse o romperse manual o automáticamente para proporcionar un recibo, billete, individual o cualquier otro documento.
- 20

El material de impresión térmica 28 incluye papel térmico, teniendo un papel térmico de este tipo una lámina de sustrato de polímero o celulósico y tintes termosensibles. Se puede facilitar la impresión en lados opuestos del material de impresión térmica 28 mediante la inclusión de una lámina de sustrato que sea lo suficientemente resistente al calor para inhibir que la impresión térmica en un lado del material de impresión térmica 28 se vea 25 afectada por la coloración en el lado opuesto del material de impresión térmica 28.

El material de impresión térmica 28 puede suministrarse en forma de un rollo de papel, una pila plegada, hojas individual y similares, tras lo que la impresión tales como gráficos o texto, o ambos, se pueden imprimir en uno o ambos lados del material de impresión térmica 28, para proporcionar, por ejemplo, un recibo, cupón, factura, billete u 30 otro artículo o documento.

La impresora ejemplar 10 incluye además los circuitos de control 30, que controlan la impresión mediante los cabezales de impresión 24 y 26, incluyendo la potencia suministrada por el circuito de potencia 34, y la velocidad del motor 38.

35

Los circuitos de control 30 pueden incluir un procesador o CPU 40, una memoria 42, y un puerto de comunicaciones 44 para comunicarse con una o más huéspedes o equipos auxiliares 12 tal como un terminal de punto de venta, ordenador de quiosco de viaje, u otro tipo de terminal de auto-servicio o servicio asistido para la entrada de datos a, y salida de datos de, una impresora 10.

40

El procesador 40 ejecuta el software control de de la impresora 46, que analiza los datos de impresión preformateados desde el ordenador 12 y controla la densidad de la información impresa en el material de impresión 28 en base al análisis. La densidad de impresión es una medida de la calidad de impresión y se puede definir como la oscuridad relativa de impresión en la página o contraste de impresión. La densidad de impresión óptima daría como 45 resultado un documento legible, limpio, en el que se pueden leer fácilmente caracteres, números, y/o gráficos, sin manchas o caracteres o gráficos indeseablemente en escala de grises.

Por eiemplo. lectores de códigos de barras miden la diferencia entre las zonas estrechas y anchas y las zonas oscuras y claras de un código de barras. Lectores de códigos de barras tendrán dificultades para reconocer y 50 decodificar códigos de barras impresos con un contraste insuficiente. Por lo tanto, hay límites en cuanto contraste de código de barras se puede manipular durante la impresión y aún resultar en un código de barras legible.

El puerto de comunicaciones 44 puede soportar las comunicaciones entre la impresora 10 y el ordenador 12 en forma de un bus de serial RS-232, paralelo, o de serial universal, Ethernet y/o de comunicaciones inalámbricas (por 55 ejemplo, 802.11, 802.15, e infrarrojos), entre otras. Las comunicaciones pueden ser unidireccionales o bidireccionales.

Los datos de impresión se pueden suministrar típicamente por ordenador 12. El ordenador 12 incluye un procesador o CPU 50, la memoria 52, y el puerto de comunicaciones 54. El procesador 50 ejecuta un sistema operativo 56 y una 60 unidad impresora 58. Un sistema operativo ejemplar 56 puede incluir un sistema operativo de ventanas, tales como uno proporcionado por Microsoft (marca comercial).

El ordenador 12 puede incluir un terminal de punto de venta huésped, un terminal de quioscos, u otro terminal de autoservicio o servicio asistido que se comunique con la impresora 10. Datos complementarios para la impresión, tal 65 como la información promocional de productos y/o descuentos, direcciones, mapas de carreteras, los datos del buscador, o logotipos de empresas, entre otros tipos de datos, también se pueden suministrar, por ejemplo,

mediante un servidor de red que proporcione los datos directamente a la impresora 10, o indirectamente a través del terminal punto de venta huésped, terminal de quioscos, u otro terminal de autoservicio o servicio asistido. Los datos complementarios para la impresión pueden variar dependiendo de los bienes o servicios vendidos o prestados.

- 5 La unidad de impresora 58 convierte la información a imprimir en un formato y/o lenguaje que entiende la impresora 10. Por ejemplo, la unidad de impresora 58 puede convertir la información en un formato de mapa de bits gráfico. La unidad de impresora 58 puede configurar también la impresora 10 en base a las selecciones disponibles para el operador a través de una interfaz de usuario gráfica (GUI) asociada con la unidad de impresora 58.
- 10 La unidad de impresora 58 se puede separar o formar parte del sistema operativo 56 o un programa de aplicación que también funciona con el sistema operativo 56. Una unidad de impresora ejemplar 58 se puede suministrar con la impresora 10 por un fabricante de la impresora 10.

La impresora 10 y el ordenador 12 pueden estar separados uno del otro o combinados en un solo recinto, tal como 15 un recinto de quiosco.

El ordenador 12 puede incluir o conectarse, además, a soportes periféricos para sus propios propósitos. Por ejemplo, si el ordenador 12 es parte de un quiosco de viaje, el ordenador 12 puede acoplarse a un lector de código de barras, lector de pasaporte, y lector de tarjetas de embarque. Como otro ejemplo, si el equipo 12 es parte de una 20 estación de verificación de autoservicio o de servicio asistido, el ordenador 12 se pueden acoplar a un lector de

- código de barras, escala de producto, lector de tarjetas, aceptador de dinero en efectivo y/o dispensador o caja de efectivo, y un teclado de número de identificación personal (PIN).
- En más detalle, el software de control de la impresora 46 asigna y distribuye la potencia del cabezal de impresión 25 térmica requerida del circuito de potencia 34, y varía la velocidad del motor de accionamiento 38 a lo largo de impresión en base a la densidad de impresión media de la información que se está imprimiendo. El software de control de la impresora 46 determina la densidad de impresión media en los datos de impresión recibidos de la unidad de impresora 58, por ejemplo, en formato de trama de gráficos.
- 30 Para la impresión a doble cara, la unidad de impresora 58 envía la primera información que se tiene que imprimir en un primer lado por separado de la segunda información que se tiene que imprimir en un segundo lado del medio 28. La impresión en un primer y segundo lados del medio 28 puede producirse en un ciclo de impresión, o en dos ciclos de impresión secuenciales. Por cada lado de información, el software de control de la impresora 46 determina la densidad de impresión media y la potencia necesaria para imprimir.
- 35

En un ejemplo de implementación, el software de control de la impresora 46 incluye tres gamas de densidades de impresión media: (a) menos que aproximadamente el 30% (b) mayor que aproximadamente el 30% pero menor que aproximadamente el 39% o (c) mayor que aproximadamente el 40% con potencia requerida (i) menor que aproximadamente el 80% de la potencia disponible o (ii) mayor que aproximadamente el 80% de la potencia 40 disponible.

Si la densidad de impresión media es menor que el 30%, el software de control de la impresora 46 imprime ambos lados con ningún cambio en la potencia o control de la velocidad de la placa de la potencia normal y velocidad.

45 Si la densidad de impresión media es mayor que el 30%, pero inferior al 40%, el software de control de la impresora 46 imprime ambos lados simultáneamente usando la potencia normal, pero reduce la velocidad de la placa.

Si la densidad de impresión media es mayor que el 40%, y la potencia necesaria para imprimir es inferior al 80% de la potencia total disponible, el software de control de la impresora 46 imprime ambos lados simultáneamente usando 50 la potencia normal, pero reduce la velocidad de la placa.

Si la potencia necesaria para imprimir supera el 80% de la potencia total disponible, el software de control de la impresora 46 asegura que sólo un solo cabezal de impresión, por ejemplo, el cabezal de impresión 24 se active y la impresión en un tiempo y que toda la potencia disponible se desvíe al cabezal de impresión.

55

Después que se ha impreso el lado primario, el software de control de la impresora 46 pausas de impresión, y luego invierte automáticamente el medio 28 hasta el borde principal se posicione correctamente para imprimir el segundo lado. El software de control de la impresora 46 imprime después el segundo lado. Durante la impresión del segundo lado, el software de control de la impresora 46 controla la potencia del cabezal de impresión responsable de la 60 impresión en el segundo lado, por ejemplo, el cabezal de impresión 26, para garantizar que la información del segundo lado se imprima con la densidad de impresión adecuada.

Como alternativa, la impresora 10 puede imprimir primero el segundo lado y por último el primer lado, dependiendo de que el cabezal de impresión esté físicamente situado cerca de la fuente de alimentación de papel, a fin de 65 minimizar recorrido total de la longitud del papel y los atascos en la alimentación. Después que se han completado ambos ciclos de impresión, el software de control de la impresora 46 mueve el medio 28 a una posición para su

suministro, corte con cuchilla, u otro transporte mecánico posterior.

Las Figuras 2A y 2B ilustran dos lados 62 y 72 de un documento térmico de dos caras 60 en forma de un documento de viaje, que incluye una tarjeta de embarque.

El primer 62 requiere diferentes tipos de información impresa con niveles de densidad diferentes. Por ejemplo, el lado 62 incluye 64 el texto, "TARJETA DE EMBARQUE", que se imprime en una fuente más negrita que el texto 66. El lado 62 incluye adicionalmente una etiqueta de código de barras 68 que incluye barras de diversos grados de grosor y cajas de gráficos 70.

10

5

El segundo lado 72 contiene un anuncio publicitario. Al igual que con el lado 62, el lado 72 contiene diferentes tipos de textos 74 y 76. El lado 72 contiene además un logo 78 para el hotel en el anuncio publicitario.

Para los lados 62 y 72, el software de control de la impresora 46 determina que la densidad de impresión media 15 sería menos que el 30% y la potencia necesaria para imprimir sería menor que el 80% de la potencia disponible. Por lo tanto, el software de control de la impresora 46 imprime ambos lados 62 y 72 al mismo tiempo.

Otros tipos de documentos 60 pueden incluir otros tipos de información relacionada con las transacciones en cuestión. Por ejemplo, la información puede incluir información adicional o duplicar la información de la transacción,

20 un cupón (como se muestra), información de reembolso o de concurso, dibujos en serie, condiciones de venta, imágenes de documentos, anuncios publicitarios, elementos de seguridad, información de billete, información legal, tales como exenciones de responsabilidad, garantías y similares, entre otras informaciones. Además, la información puede atinarse en base a la identidad del receptor o del comprador, datos de la transacción, el detalle de transacciones, inventario de la tienda o especiales, inventario del fabricante o especiales, y similares, o 25 seleccionados al azar de posibles opciones de una base de datos, entre otros medios.

De manera ventajosa, el método de control de impresión de documentos mejora la claridad y la legibilidad. El método de control de impresión extiende adicionalmente la vida de circuitos de potencia del cabezal de impresión, garantizando que la potencia entregada a cabezales de impresión térmica 24 y 26 está dentro de las 30 recomendaciones del fabricante. El método de control de impresión puede resultar, además, en una impresión y el

suministro de documentos más rápidos. La impresión del primer y segundo lados por separado a la potencia de impresión requerida y la velocidad total de avance/retroceso de la placa puede ser más rápido que la impresión a la velocidad más baja permitida y a una potencia de impresión reducida. Por último, el método de control de la impresión puede ofrecer códigos de barras impresos con una mayor velocidad de lectura de la primera pasada.

35

Aunque se ha hecho una referencia particular a ciertas realizaciones, se contemplan también variaciones y modificaciones dentro del alcance de las reivindicaciones siguientes.

#### **REIVINDICACIONES**

1. Un método para controlar la impresora que comprende:

5 recibir datos pre-formateados que representan la información a imprimir en dos caras (62, 72) de un material de impresión térmica (28) desde un ordenador (12) por un procesador (40) de una impresora térmica (10); caracterizado porque

los datos pre-formateados por la impresora térmica (10) se analizan para determinar los diferentes tipos de datos a imprimir con diferentes densidades de impresión por el procesador (40);

10 una densidad de impresión media se determina de las diferentes densidades de impresión por el procesador (40); se determina que la densidad de impresión media es mayor que una densidad de impresión media predeterminada

por el procesador (40);

un nivel de potencia necesario se determina para imprimir los datos; y

el primer y segundo cabezales de impresión térmica (24, 26) se dirigen para imprimir los datos basados en base al 15 nivel de potencia requerido por el procesador (40).

2. El método de la reivindicación 1, en el que la etapa dirigir comprende:

determinar que un nivel de potencia necesario para imprimir es menor que un nivel de potencia predeterminado por 20 el procesador (40);

reducir el movimiento del material de impresión térmica (28) pasa el primer y segundo cabezales de impresión térmica (24, 26) durante la impresión por el procesador (40), y

aplicar el nivel de potencia requerido al primer y segundo cabezales de impresión (24, 26) para imprimir sustancialmente de forma simultánea el primer y segundo lados (62, 72) del material de impresión térmica (28) por el 25 procesador (40).

3. El método de la reivindicación 1, en el que la etapa de dirigir comprende:

determinar que un nivel de potencia necesario para imprimir está por encima de un nivel de potencia predeterminado 30 por el procesador (40);

dirigir el movimiento del material de impresión térmica (28) desde una posición inicial más allá de un primer cabezal de impresión (24) por el procesador (40); aplicar sustancialmente toda la potencia disponible al primer cabezal de impresión (24) para imprimir en un primer

lado por el procesador (40);

35 invertir el movimiento del material de impresión térmica (28) hasta que el material de impresión térmica (28) alcance la posición inicial por el procesador (40); dirigir el movimiento del material de impresión térmica (28) desde la posición inicial más allá de un segundo cabezal de impresión (26) por el procesador (40); y

#### aplicar sustancialmente la totalidad de la potencia disponible al segundo cabezal de impresión (26) para imprimir en 40 un segundo lado (72) por el procesador (40).

4. El método de cualquier reivindicación anterior, en el que los datos pre-formateados comprenden un código de barras.

45 5. El método de cualquiera de las reivindicaciones 1 a 3, en el que los datos pre-formateados comprenden un cupón.

6. El método de cualquiera de las reivindicaciones 1 a 3, en el que los datos pre-formateados comprenden un mapa.

7. El método de cualquiera de las reivindicaciones 1 a 3, en el que los datos pre-formateados comprenden un logo 50 de una compañía.

8. Una impresora (10) que comprende:

un primer cabezal de impresión (24) para imprimir sobre un primer lado (62) de un material de impresión térmica 55 (28);

un segundo cabezal de impresión (26) para imprimir sobre un segundo lado (72) del material de impresión térmica (28);

primera y segunda placas de accionamiento (20, 22) para mover el material de impresión térmica (28) más allá del primer y segundo cabezales de impresión térmica (24, 26) durante la impresión; y

- 60 un procesador (40) para recibir datos pre-formateados que representan la información a imprimir en el primer y segundo lados (62, 72) del material de impresión térmica (28) desde un ordenador (12), caracterizado porque el procesador (40) analiza los datos pre-formateados para determinar diferentes tipos de datos que se imprimirán con diferentes densidades de impresión, para determinar una densidad de impresión media de densidades de impresión diferentes, para determinar que la densidad de impresión media es mayor que una densidad de impresión media
- 65 predeterminada, para determinar un nivel de potencia requerido para imprimir los datos, y para dirigir el primer y segundo cabezales de impresión térmica (24, 26) para imprimir los datos en base al nivel de potencia deseado.

9. La impresora de la reivindicación 8, en el que el procesador (40) determina que el nivel de potencia requerido para imprimir es inferior a un nivel de potencia predeterminada, reduce el movimiento del material de impresión térmica (28) más allá del primer y segundo cabezales de impresión térmica (24,26) durante la impresión, y aplica el nivel de 5 potencia requerido al primer y segundo cabezales de impresión (24,26) para imprimir sustancialmente de forma simultánea en el primer y segundo lados (62,72) del material de impresión térmica (28).

10. La impresora de la reivindicación 8, en el que el procesador (40) determina que el nivel de potencia requerido para imprimir está por encima de un nivel de potencia predeterminada, dirige el movimiento del material de 10 impresión térmica (28) desde una posición inicial más allá de un primer cabezal de impresión (24), aplica sustancialmente toda la potencia disponible al primer cabezal de impresión (24) para imprimir en un primer lado (62), invierte el movimiento del material de impresión térmica (28) hasta que el material de impresión térmica (28) alcanza la posición de inicio, dirige el movimiento del material de impresión térmica (28) desde la posición inicial más allá de un segundo cabezal de impresión (26), y aplica sustancialmente la totalidad de la potencia disponible al segundo 15 cabezal de impresión (26) para imprimir en un segundo lado (72).

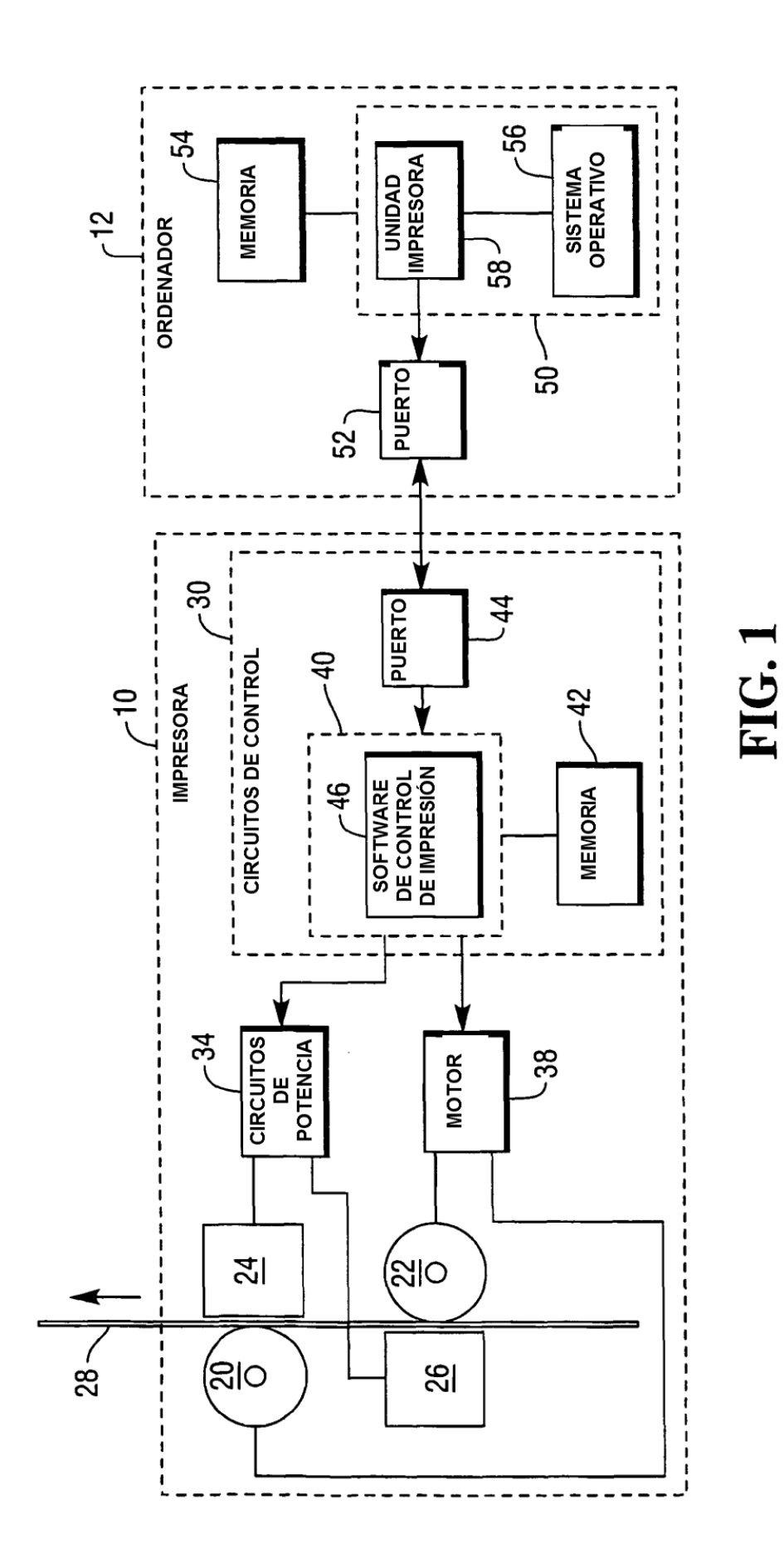

8

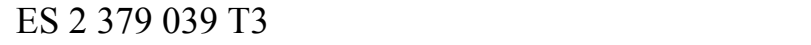

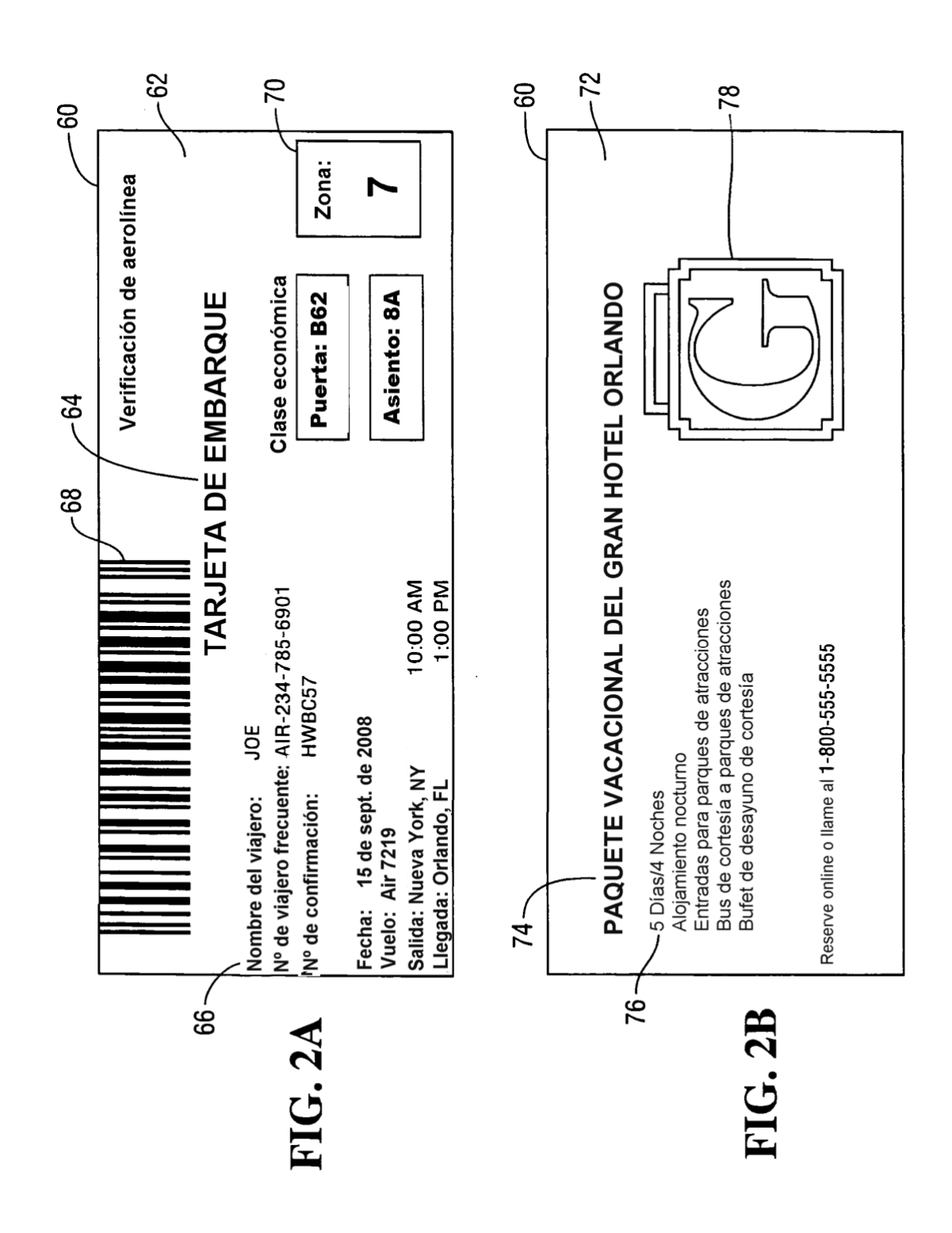